# Package 'gammSlice'

October 13, 2022

Version 2.0-2

Date 2019-01-03

Title Generalized Additive Mixed Model Analysis via Slice Sampling

Maintainer Matt P. Wand <matt.wand@uts.edu.au>

Depends KernSmooth, lattice, mgcv

Description Uses a slice sampling-based Markov chain Monte Carlo to conduct Bayesian fitting and inference for generalized additive mixed models. Generalized linear mixed models and generalized additive models are also handled as special cases of generalized additive mixed models. The methodology and software is described in Pham, T.H. and Wand, M.P. (2018). Australian and New Zealand Journal of Statistics, 60, 279-330 [<DOI:10.1111/ANZS.12241>](https://doi.org/10.1111/ANZS.12241).

License GPL  $(>= 2)$ 

NeedsCompilation yes

Author Tung H. Pham [aut], Matt P. Wand [aut, cre]

Repository CRAN

Date/Publication 2019-01-03 08:30:03 UTC

# R topics documented:

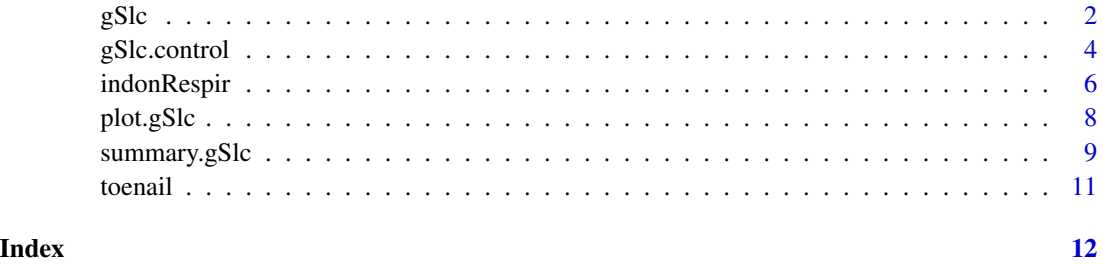

#### Description

Use slice sampling-based Markov chain Monte Carlo to fit a generalized additive mixed model.

# Usage

gSlc(formula, data = NULL, random = NULL, family, control = gSlc.control())

# Arguments

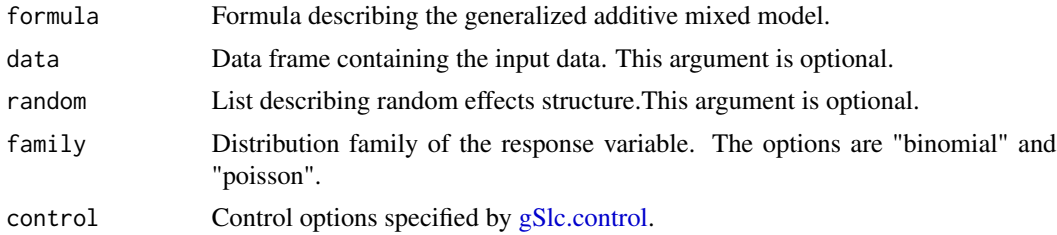

# Details

A Bayesian generalized additive mixed model is fitted to the input data according to specified formula. Such models are special cases of the general design generalized linear mixed models of Zhao, Staudenmayer, Coull and Wand (2003). Markov chain Monte Carlo, with slice sampling for the fixed and random effects, is used to obtain samples from the posterior distributions of the model parameters. Full details of the sampling scheme are in the appendix of Pham and Wand (2018).

#### Value

An object of class "gScl". The functions summary() and  $plot()$  are used to obtain a summary and plot of the fits. The object is a list with the following components:

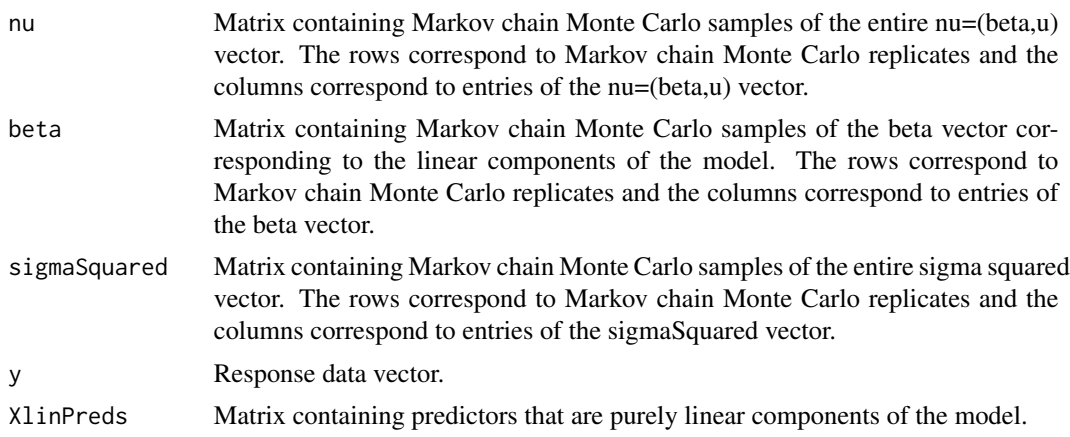

# <span id="page-1-1"></span><span id="page-1-0"></span>gSlc *Generalized additive mixed model analysis via slice sampling*

<span id="page-2-0"></span>gSlc  $\sim$  3

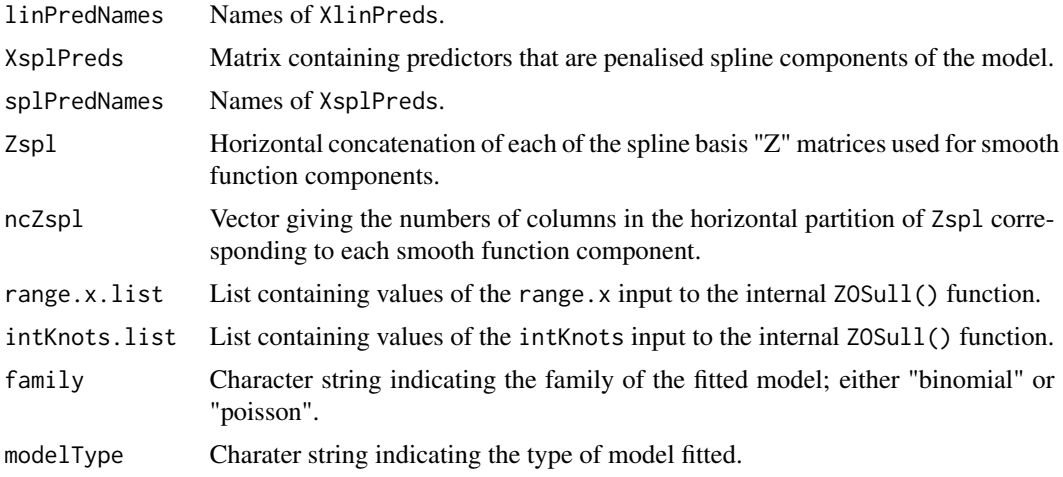

# Author(s)

Tung Pham <tungstats@gmail.com> and Matt Wand <matt.wand@uts.edu.au>

#### References

Neal, R.M. (2003). Slice sampling (with discussion). *The Annals of Statistics*, 31, 705-767.

Pham, T. and Wand, M.P. (2018). Generalized additive mixed model analysis via gammSlice. *Australian and New Zealand Journal of Statistics*, 60, 279-300.

Zhao, Y., Staudenmayer, J., Coull, B.A. and Wand, M.P. (2003). General design Bayesian generalized linear mixed models. *Statistical Science*, 21, 35-51.

# See Also

[gSlc.control](#page-3-1), [plot.gSlc](#page-7-1), [summary.gSlc](#page-8-1)

# Examples

```
## Not run:
# Example 1 of Pham & Wand (2018):
set.seed(39402)
m < -100; n < -2beta\thetaTrue <- \theta.5 ; betaxTrue <- 1.7
sigsqTrue \leftarrow 0.8; idnum \leftarrow rep(1:m, each=n)x \leftarrow runif(m*n)U <- rep(rnorm(m,0,sqrt(sigsqTrue)),each=n)
mu <- 1/(1+exp(-(beta0True+betaxTrue*x+U)))
y \leftarrow \text{rbinom}((m*n), 1, mu)
```

```
fit1 <- gSlc(y \sim x, \text{random} = list(\text{idnum} = \sim 1), \text{family} = \text{"binomial"}summary(fit1)
## End(Not run)
## Not run:
# Example 2 of Pham & Wand (2018):
set.seed(53902)
n < -400; x < -runif(n)
fTrue \le function(x) return(cos(4*pi*x) + 2*x - 1)
mu \leq exp(fTrue(x)) ; y \leq rpois(n,mu)
fit2 <- gSlc(y~s(x),family="poisson")
summary(fit2)
plot(fit2)
## End(Not run)
## Not run:
# Example 3 of Pham & Wand (2018):
set.seed(981127)
n <- 500 ; betax1True <- 0.5; x1 <- sample(c(0,1),n,replace=TRUE)
x2 <- runif(n) ; fTrue <- function(x) return(sin(2*pi*x))
mu <- 1/(1+exp(-(beta x1True*x1+fTrue(x2)))); y <- rpois(n,mu)y \leftarrow rbinom(n,1,mu)fit3 <- gSlc(y \sim x1 + s(x2), family="binomial")
summary(fit3)
plot(fit3)
## End(Not run)
## Not run:
# Example 4 of Pham & Wand (2018):
set.seed(2966703)
m <- 100 ; n <- 10; x1 <- runif(m*n); x2 <- runif(m*n)idnum <- rep(1:m,each=n) ; sigsqTrue <- 1
U <- rep(rnorm(m,0,sqrt(sigsqTrue)),each=n)
mu <- exp(U + cos(4*pi*x1) + 2*x1 + sin(2*pi*x2^2)) ; y <- rpois(m*n,mu)
fit4 <- gSlc(y \sim s(x1) + s(x2), random = list(idnum=~1), family = "poisson")
summary(fit4)
plot(fit4)
## End(Not run)
```
<span id="page-3-1"></span>gSlc.control *Controlling generalized additive mixed model fitting via slice sampling*

<span id="page-3-0"></span>

# gSlc.control 5

# Description

Function for optional use in calls to gSlc() to control Markov chain Monte Carlo sample sizes values and other specifications for slice sampling-based fitting of generalized additive mixed models.

# Usage

gSlc.control(nBurn=5000,nKept=5000,nThin=5,fixedEffPriorVar=1e10, sdPriorScale=1e5,numBasis=NULL,preTransfData=TRUE,msgCode=1)

# Arguments

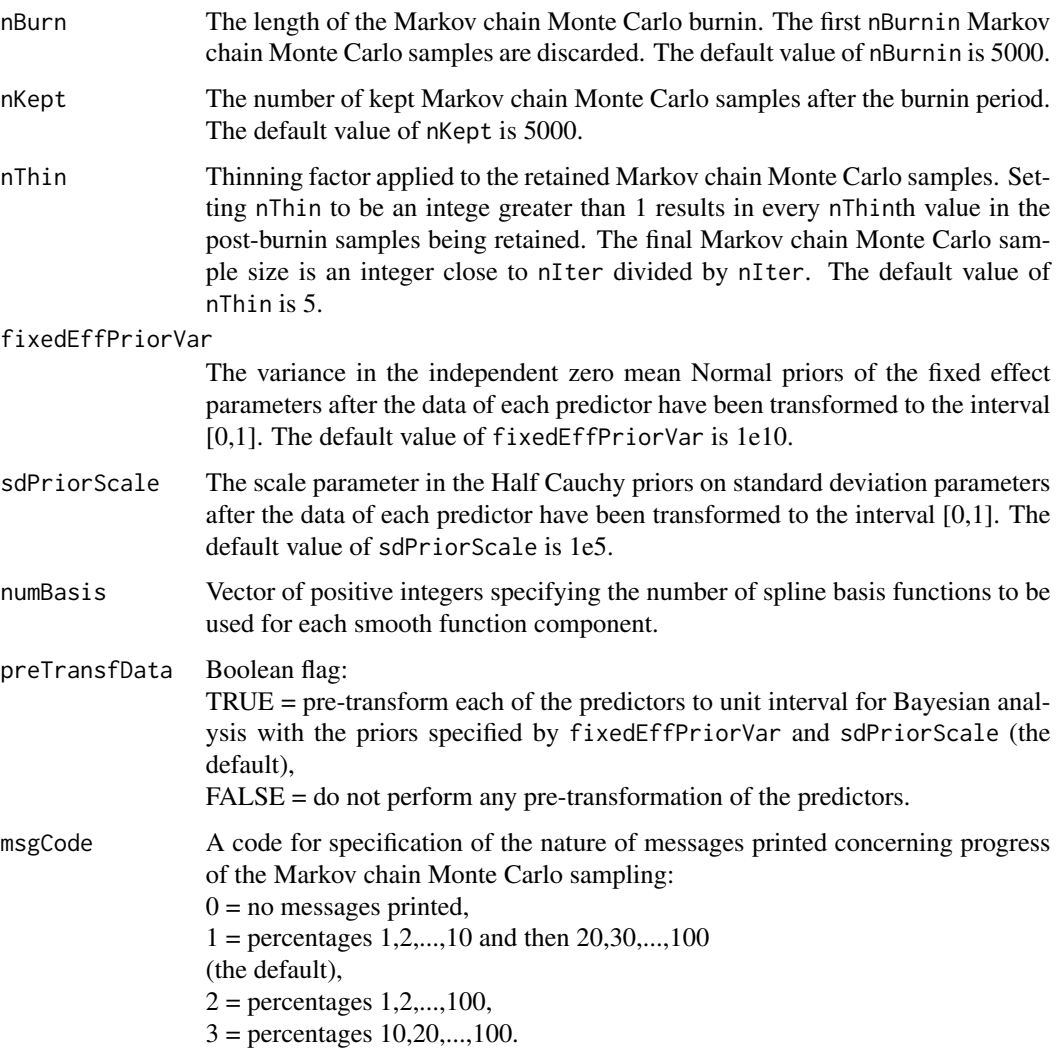

# Author(s)

Tung Pham <tungstats@gmail.com> and Matt Wand <matt.wand@uts.edu.au>.

# <span id="page-5-0"></span>References

Pham, T. and Wand, M.P. (2018). Generalized additive mixed model analysis via gammSlice. *Australian and New Zealand Journal of Statistics*, 60, 279-300.

Zhao, Y., Staudenmayer, J., Coull, B.A. and Wand, M.P. (2003). General design Bayesian generalized linear mixed models. *Statistical Science*, 21, 35-51.

# See Also

gSlc

#### Examples

```
## Not run:
library(gammSlice)
set.seed(39402) ; m <- 100 ; n <- 2
beta0True \leq -0.5; betaxTrue \leq -1.7; sigsqTrue \leq -0.8idnum \leq rep(1:m,each=n) ; x \leq runif(m*n)
U <- rep(rnorm(m,0,sqrt(sigsqTrue)),each=n)
mu <- 1/(1+exp(-(beta0True+betaxTrue*x+U)))
y <- rbinom((m*n),1,mu)
fit \leq gSlc(y \sim x, random = list(idnum = \sim1), family = "binomial")
summary(fit)
# Illustration of user-specified priors:
fitMyPriors \leq gSlc(y \sim x, random = list(idnum = \sim1),
                     family = "binomial",
                     control = gSlc.control(fixedEffPriorVar=1e13,
                                             sdPriorScale=1e3))
summary(fitMyPriors)
# Illustration of specification of larger Markov chain Monte Carlo samples:
fitBigMCMC <- gSlc(y \sim x, random = list(idnum = ~1), family = "binomial",
                    control = gSlc.control(nBurn=10000,nKept=8000,nThin=10))
summary(fitBigMCMC)
## End(Not run)
```
indonRespir *Eespiratory infection in Indonesian children*

#### **Description**

Indonesian Children's Health Study of respiratory infections for a cohort of 275 Indonesian children. The data are longitudinal with each child having between 1 and 6 repeated measurements.

#### Usage

data(indonRespir)

# indonRespir 7

#### Format

A data frame with 1200 observations on the following 12 variables:

idnum child identification number.

respirInfec indicator of presence of resipiratory infection.

age age of the child in years.

vitAdefic indicator of Vitamin A deficiency:

 $1 =$  the child had Vitamin A deficiency,

 $0 =$  the child did not have Vitamin A deficiency.

female indicator of child being female:

- $1 =$  the child is female,
- $0 =$  the child is male.

height height of the child in centimeters.

stunted indicator of the child being "short for his/her age":

 $1 =$  the child is "short for his/her age",

 $0 =$  the child is not "short for his/her age"

visit2 indicator that the child had exactly 2 clinical visits:

 $1 =$  the exact number of clinical visits was 2,

 $0 =$  the exact number of clinical visits was not 2.

visit3 indicator that the child had exactly 3 clinical visits:

 $1 =$  the exact number of clinical visits was 3,

- $0 =$  the exact number of clinical visits was not 3.
- visit4 indicator that the child had exactly 4 clinical visits:
	- $1 =$  the exact number of clinical visits was 4,
	- $0 =$  the exact number of clinical visits was not 4.

visit5 indicator that the child had exactly 5 clinical visits:

- $1 =$  the exact number of clinical visits was 5,
- $0 =$  the exact number of clinical visits was not 5.
- visit6 indicator that the child had exactly 6 clinical visits:

 $1 =$  the exact number of clinical visits was 6,

 $0 =$  the exact number of clinical visits was not 6.

#### Source

Sommer, A. (1982). *Nutritional Blindness*. New York: Oxford University Press.

#### References

Diggle, P., Heagerty, P., Liang, K.-L. and Zeger, S. (2002). *Analysis of Longitudinal Data (Second Edition).* Oxford: Oxford University Press.

# Examples

library(gammSlice) ; data(indonRespir) plot(indonRespir\$age,jitter(indonRespir\$respirInfec))

<span id="page-7-1"></span><span id="page-7-0"></span>

# Description

Smooth function components of generalized additive mixed model fits obtained via gSlc are plotted.

# Usage

```
## S3 method for class 'gSlc'
plot(x,gridSize=401,colour = TRUE,responseScale = FALSE,
                   rug = TRUE, rugColour="dodgerblue", curveColour = "darkgreen",
                    varBandPolygon = TRUE,varBandColour = "palegreen",
                    xlab = NULL, ylab = NULL, bty = "l", cex. axis = 1,cex.1ab = 1,...)
```
# Arguments

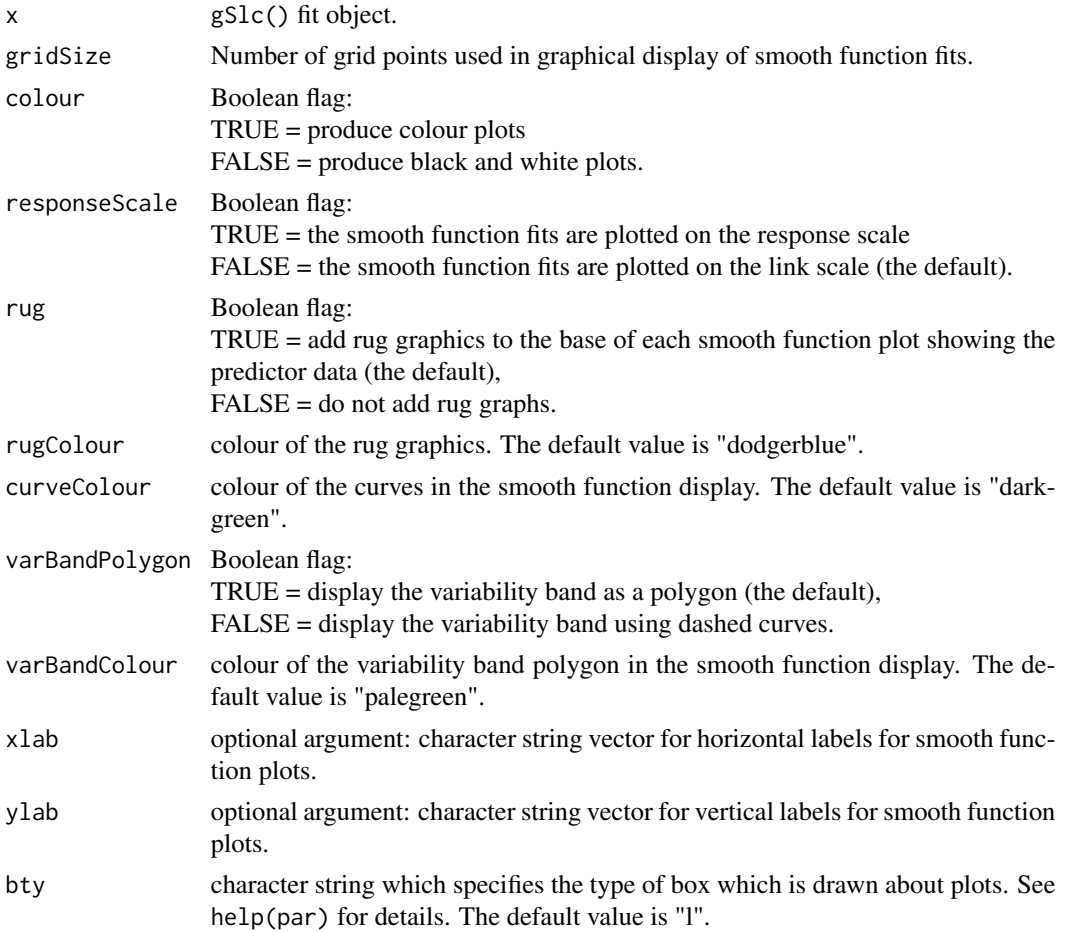

<span id="page-8-0"></span>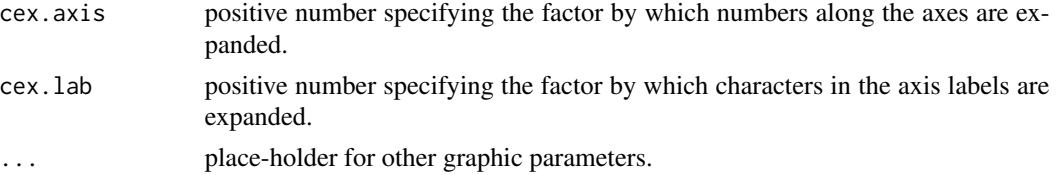

# Details

For each smooth function component of the generalized additive mixed model specified in the call to gSlc the pointwise posterior mean is plotted along with a shaded polygon corresponding to pointwise 95% credible sets.

#### Author(s)

Tung Pham <tungstats@gmail.com> and Matt Wand <matt.wand@uts.edu.au>.

#### References

Pham, T. and Wand, M.P. (2018). Generalized additive mixed model analysis via gammSlice. *Australian and New Zealand Journal of Statistics*, 60, 279-300.

# See Also

[gSlc](#page-1-1), [summary.gSlc](#page-8-1)

#### Examples

```
library(gammSlice)
set.seed(53902)
n < -400; x < -runif(n)
fTrue \le function(x) return(cos(4*pi*x) + 2*x - 1)
mu \leftarrow exp(fTrue(x)); y \leftarrow rpois(n,mu)fit <- gSlc(y~s(x),family="poisson",control=gSlc.control(nBurn=200,nKept=200,nThin=1,msgCode=0))
plot(fit)
plot(fit,responseScale=TRUE,rug=FALSE)
points(x,y,col="dodgerblue")
```
<span id="page-8-1"></span>summary.gSlc *Summary of the generalized additive mixed model fit produced by* gSlc

# Description

A graphical table showing, for key model parameters, the Markov chain Monte Carlo samples, diagnostic plots and numerical summaries.

#### Usage

```
## S3 method for class 'gSlc'
summary(object,colour=TRUE,paletteNumber=1,...)
```
#### Arguments

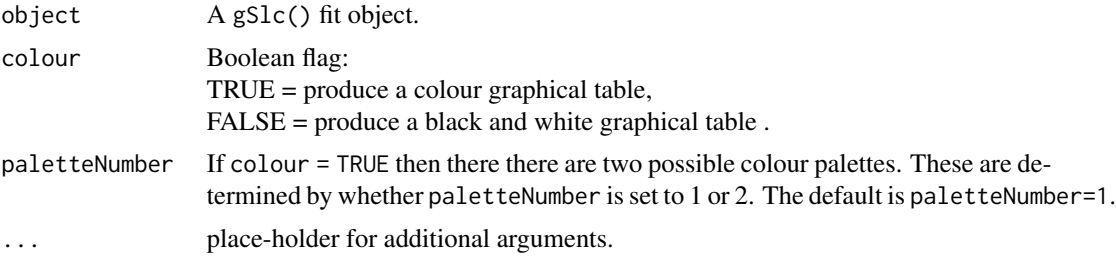

# Details

The columns of the graphical table are:

- 1. parameter name,
- 2. trace plot of the Markov chain Monte Carlo sample,
- 3. plot of Markov chain Monte Carlo sample against its lag 1 sample,
- 4. sample autocorrelation function,
- 5. kernel density estimate of the posterior density function,
- 6. posterior mean and 95% credible interval.

# Author(s)

Tung Pham <tungstats@gmail.com> and Matt Wand <matt.wand@uts.edu.au>.

#### References

Pham, T.H. and Wand, M.P. (2018). Generalized additive mixed model analysis via gammSlice. *Australian and New Zealand Journal of Statistics*, 60, 279-300.

# See Also

gSlc, plot.gSlc

# Examples

```
library(gammSlice)
set.seed(39402) ; m <- 100 ; n <- 2
beta0True \leq -0.5; betaxTrue \leq -1.7; sigsqTrue \leq -0.8idnum \leq rep(1:m,each=n) ; x \leq runif(m*n)
U <- rep(rnorm(m,0,sqrt(sigsqTrue)),each=n)
mu <- 1/(1+exp(-(beta0True+betaxTrue*x+U)))
y \leftarrow \text{rbinom}((m*n), 1, mu)fit1 <- gSlc(y \sim x, \text{random} = list(\text{idnum} = \sim 1), \text{family} = \text{"binomial",}control = gSlc.control(nBurn=150,nKept=100,nThin=1))
summary(fit1)
summary(fit1,paletteNumber = 2)
summary(fit1,colour = FALSE)
```
## Not run:

#### <span id="page-10-0"></span>toenail and the state of the state of the state of the state of the state of the state of the state of the state of the state of the state of the state of the state of the state of the state of the state of the state of th

# Re-fit with higher Markov chain Monte Carlo sample:

```
fit2 <- gSlc(y \sim x, \text{random} = list(idnum = \sim 1), \text{family} = "binomial")summary(fit2)
summary(fit2,paletteNumber = 2)
summary(fit2,colour = FALSE)
## End(Not run)
```
toenail *Toenail infection clinical trial*

# **Description**

Data from a clinical trial in which two anti-fungal treatments for toenail infection are compared.

## Usage

data(toenail)

# Format

A data frame with 1908 observations on the following 5 variables:

idnum patient identification number.

onycholysis indicator concerning the severity of onycholysis:

- $1 =$  moderate or severe onycholysis,
- $0 =$  no or mild onycholysis.
- terb indicator of whether the treatement was terbinafine:
	- $1 =$  treatment was terbinafine,
	- $0 =$  treatment was itraconazole.

months time in months since the the start of the trial when clinical visit took place.

visit visit number.

#### References

De Backer, M., De Vroey, C., Lesaffre, E., Scheys, I. and De Keyser, P. (1998). Twelve weeks of continuous oral therapy for toenail onychomycosis caused by dermatophytes: a double-blind comparative trial of terbinafine 250 mg/day versus itraconazole 200 mg/day. *Journal of the American Academy of Dermatology*, 38, S57-S63.

#### Examples

```
library(gammSlice) ; data(toenail)
plot(jitter(toenail$terb),jitter(toenail$onycholysis))
```
# <span id="page-11-0"></span>Index

gSlc, [2,](#page-1-0) *[9](#page-8-0)* gSlc.control, *[2,](#page-1-0) [3](#page-2-0)*, [4](#page-3-0) indonRespir, [6](#page-5-0) plot.gSlc, *[3](#page-2-0)*, [8](#page-7-0) summary.gSlc, *[3](#page-2-0)*, *[9](#page-8-0)*, [9](#page-8-0) toenail, [11](#page-10-0)